## SAP ABAP table FTPS API PNR HOTEL {PNR Hotel}

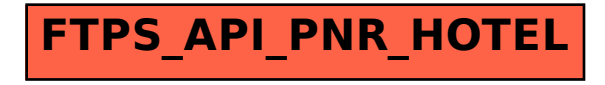